**http://www.csg.lcs.mit.edu/6.823/**

In Problem 1.A of PS #1, you are asked to write macros to implement certain instructions not included in the EDSACjr instruction set. In this handout, we describe the recommended way to write macros for 6.823.

## **What are Macros?**

Macros are assembler directives that allow the programmer to define short names for a sequence of instructions. Once defined, a macro can be used within the code in place of the sequence of instructions, thus saving the programmer time and effort, as well as making the program easier to read. At assembly-time, macros are *expanded* according to their definition. That is, each occurrence of a macro is replaced by its corresponding instruction sequence. As described below, macros can have arguments, as well as both global and local labels.

## **A Simple Example**

If you have already tried writing code with the EDSACjr instruction set, you have probably noticed that there is no LOAD instruction for putting the value at a memory location into the accumulator. To do a LOAD, you need to first CLEAR the accumulator, then ADD the contents of the desired memory location to it. If you need to do a lot of LOADs, it can be quite cumbersome to always have to type this CLEAR-ADD sequence. To make it easier, we can define the following macro for LOAD:

```
.macro LOAD(n)
     CLEAR
     ADD n
.end macro
```
Then, whenever the line LOAD(n) occurs in the code, it will be replaced by the two instructions, CLEAR and ADD as defined. For example:

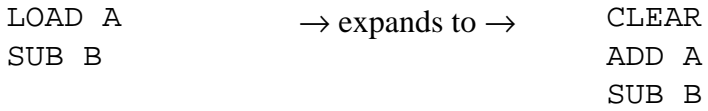

Note how the argument of the macro is used during expansion. It is also possible to use multiple arguments separated by commas.

It is very important to note that a macro is *not* the same as a subroutine or function. A function call involves jumping to and returning from a *single* piece of subroutine code located somewhere in memory, while a macro "call" involves in-place substitution of the macro code. That is, if there are multiple occurrences of a macro, then the macro code is duplicated multiple times, once at each occurrence in the code. This duplication does not happen with function calls. Because of this difference, using macros usually results in more actual code than using a function call. However, it also usually results in slightly faster code, since macros do not have the callingconvention overhead needed by function calls. 1

## **Global Labels**

Since macros work by simple expansion, you can refer to labels outside the macro, and these labels will be used verbatim as long as the name of the label does not conflict with any of the macro's arguments or with labels defined within the macro. For example, suppose we define the following macro:

```
.macro STOPGE
    BGE stop
.end macro
```
We may then use this macro as follows:

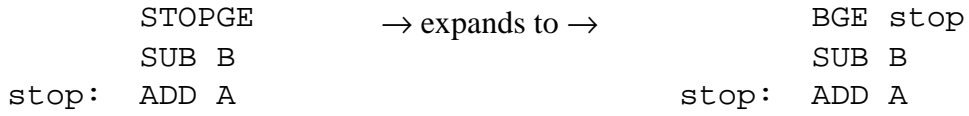

As shown, global labels are useful for accessing commonly used locations in memory.

## **Local Labels**

 $\overline{a}$ 

You can also define and use labels *within* a macro. During expansion, such local labels will be replaced by a unique label for each instance of the macro. For example, consider the following interesting (silly?) macro:

```
.macro HANGGE
here:
    BGE here i if accum >= 0, then loop forever
.end macro
```
When this macro is used, the local labels are expanded as follows:

 $HANGGE \rightarrow expands to \rightarrow here_1: BE here_1$ 

 $1$  Another interesting difference between macros and function calls is that you cannot write recursive macros. Think of what will happen if you do.

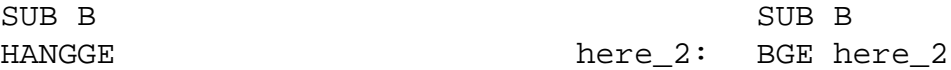

Note that the local label here is converted to a unique label during expansion so that multiple instances of a macro do not interfere with each other.

It is also possible to place a label at the end of a macro definition, even if there is no instruction at that position. Such a label would point to the instruction immediately following the macro call in the main code. For example, we can define a conditional ADD macro as follows:

```
.macro ADDGE n ; this macro only adds if accum > = 0BLT donothing \cdot if accum < 0,
                        ; then just go to instruction after
macro
         ADD n \qquad \qquad ; else accum <- accum + M[n]
    donothing:
     .end macro
```
It can be used as follows:

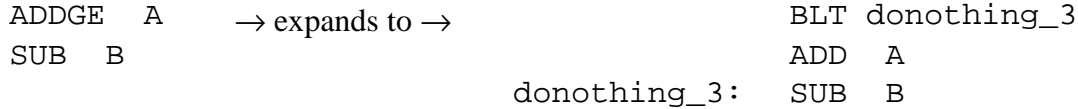

You will probably find local labels very useful for writing self-modifying code in Problem 1.